Projet de classe - des métiers insolites - Cherchez sur Internet des métiers insolites, choisissez-en un et présentez-le à vos camarades dans une petite présentation illustrée de 10 minutes/10 diapos.

## Votre brouillon :

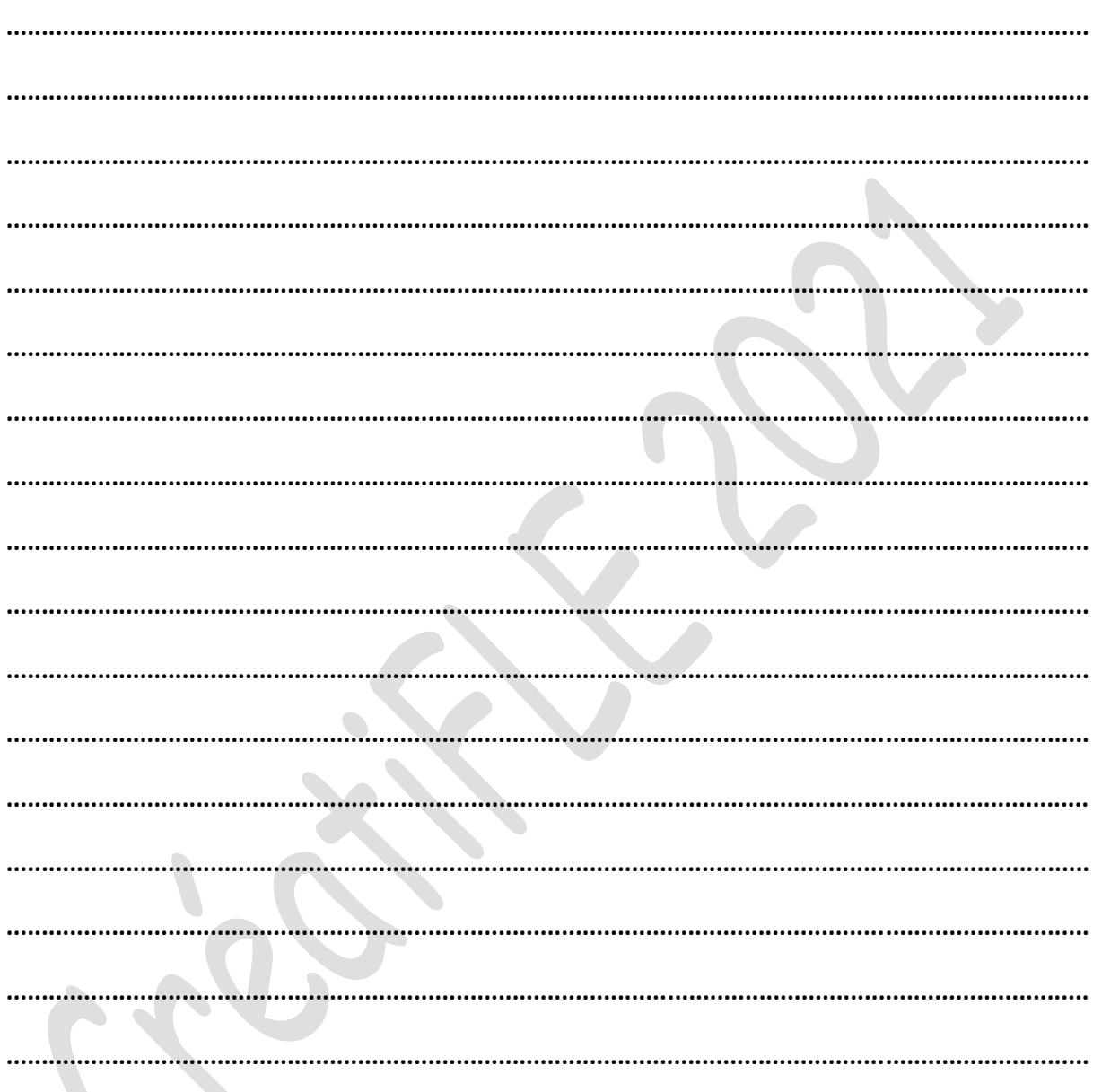

CréatiFLE 2021